Автор: Administrator 19.02.2020 17:55

{jcomments on}

Рассмотрим самые основные операторы, применяемые при расчетах в формулах MS Excel.

Формулы приведены самые простые.

Вы можете использовать данные операторы в своих формулах.

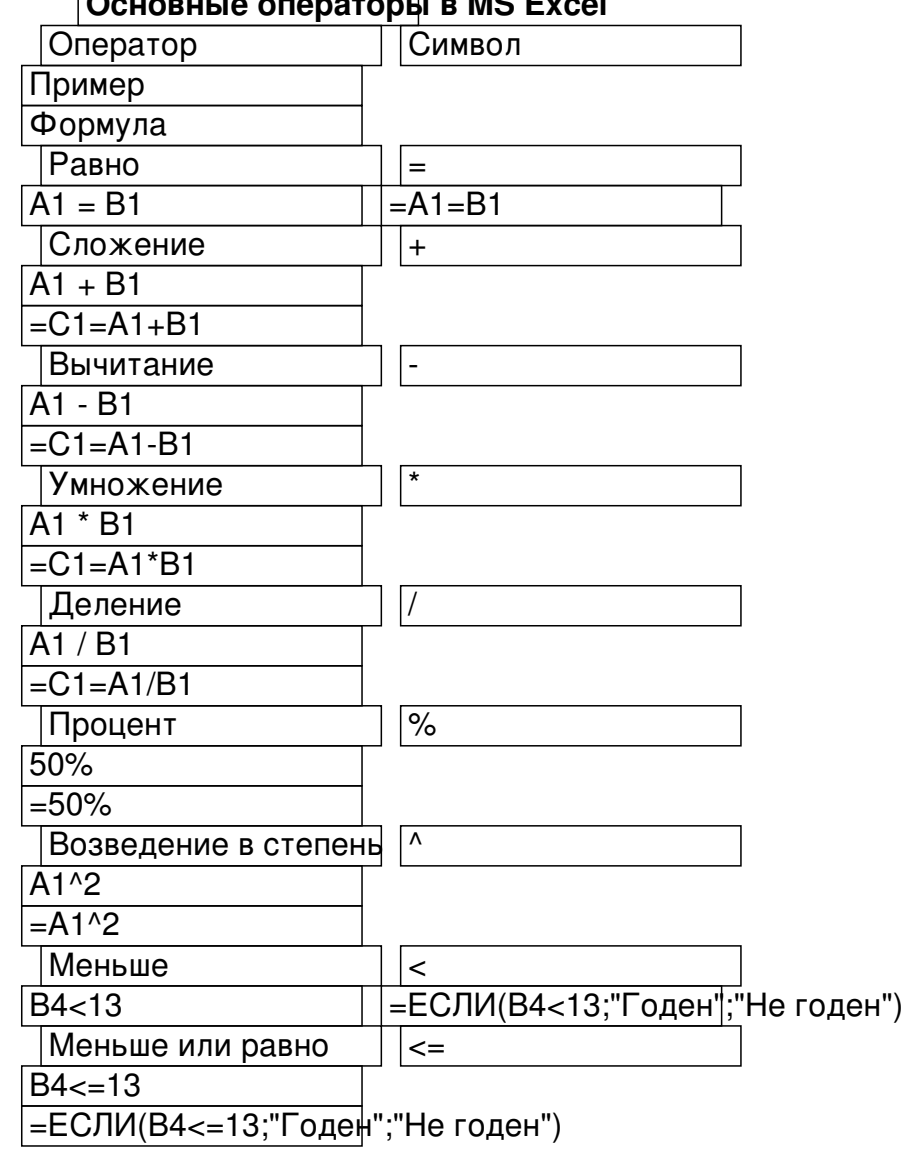

**Основные операторы в MS Excel**

## **Основные операторы в MS Excel**

Автор: Administrator 19.02.2020 17:55

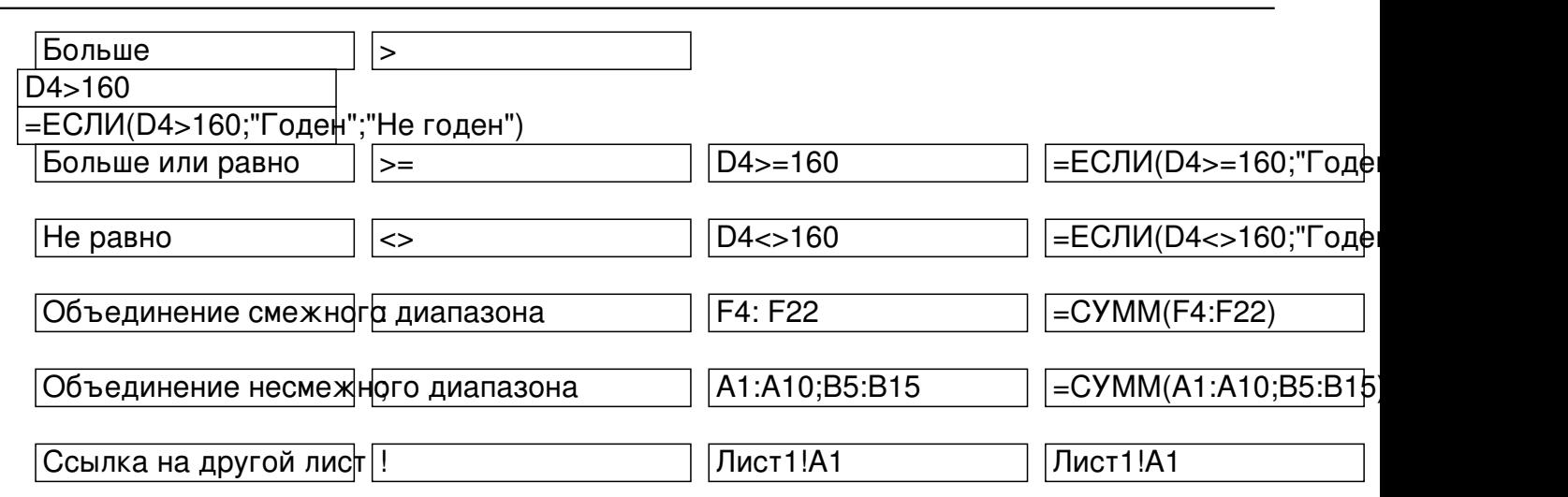

(function(w, d, n) { w[n] = w[n] || []; w[n].push({ section\_id: 263974, place:

"advertur\_263974", width: 300, height: 250 }); })(window, document, "advertur\_sections");